## **Atmospheric quick plots with Renate's scripts**

For a quick and easy way to look into atmospheric variables and compare them with observations/reanalysis or model comparison between various ICON runs. Here are some documented guidelines.

- [Quick plots](https://wiki.mpimet.mpg.de/lib/exe/fetch.php?media=analysis:postprocessing_icon:3.plottting:atmqp:quickplotsicon_1.4.0.1.pdf)
- [Difference quick plots](https://wiki.mpimet.mpg.de/lib/exe/fetch.php?media=analysis:postprocessing_icon:3.plottting:atmqp:differencequickplotsicon_1.4.0.1.pdf)

From: <https://wiki.mpimet.mpg.de/> - **MPI Wiki** Permanent link: **[https://wiki.mpimet.mpg.de/doku.php?id=analysis:postprocessing\\_icon:3.plottting:atmqp:start](https://wiki.mpimet.mpg.de/doku.php?id=analysis:postprocessing_icon:3.plottting:atmqp:start)** Last update: **2021/02/25 12:36**

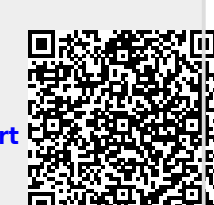